## OREGON TRUCKING ONLINE

### No Wait Time. More Road Time.

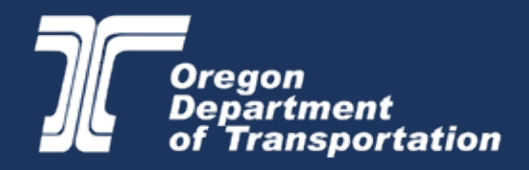

#### Completely Manage Your Account Online BENEFITS OF OREGON TRUCKING ONLINE

Oregon Trucking Online is free, secure and available 24/7. This service allows you to completely manage your account, including paying your taxes, getting your permits, processing your IFTA and IRP transactions and renewing your plates.

#### You can:

- 
- Make payments.
- View account status.
- View, enroll, amend and cancel vehicles.
- Get temporary passes or permits.
- Renew online.
- View, print and certify driver/vehicles safety inspections.
- File and pay tax reports. Manage over-dimension accounts and permits.
	- Request Green Light transponders.
	- View and reprint documents.
	- View scale crossing reports for your fleet, including size/weight citations and warnings.

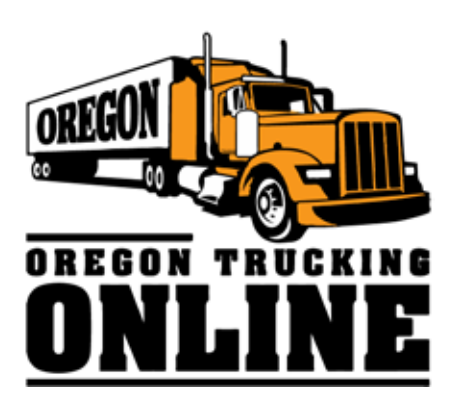

#### Save Time!

- No waiting on the phone.
- No searching for the right form.
- No more faxing.
- Print or save documents.
- Get instant results.
- Get online anytime.

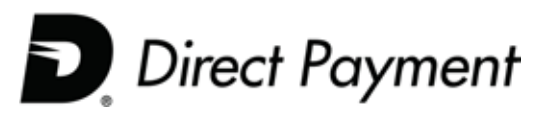

#### Avoid Paying Credit and Debit Card Service Fees with Direct Payment

- The Direct Payment option is available for transactions done through Oregon Trucking Online, over the phone and over the counter at our Salem and Portland registration offices.
- Direct Payment allows you to pay for all transactions with the click of a button. It is that easy and there is no charge to use the service!
- No more typing in credit card numbers and billing addresses for every transaction. Payments are debited directly from an authorized account for the exact amount of the transaction.
- No need to give employees access to account numbers or credit cards.
- Direct Payment is simple, safe and smart. It is convenient for bookkeeping and easy to track.

#### How To Register

- 1. Go to <u>[oregontruckingonline.com](https://www.oregontruckingonline.com/cf/MCAD/pubmetaentry/index.cfm?)</u>.
- 2. Select the "Sign up for a PIN" tab.
- 3. Complete the online PIN Request Form.
- 4. Once ODOT approves your request, you will receive an email confirmation.
- 5. Questions? Call 503-378-6699 and we will walk you through the process.

# THE OPEN ROAD AWAITS YOU

Join the nearly 28,000 companies currently using Oregon Trucking Online

Oregon Department of Transportation Commerce and Compliance Division Motor Carrier Services 3930 Fairview Industrial Drive SE Salem, OR 97302-1166 503-378-5849

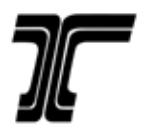